# **openQA Tests - action #19862**

# **[sle][functional][s390x] test fails in addon\_products\_sle**

2017-06-15 13:30 - dzedro

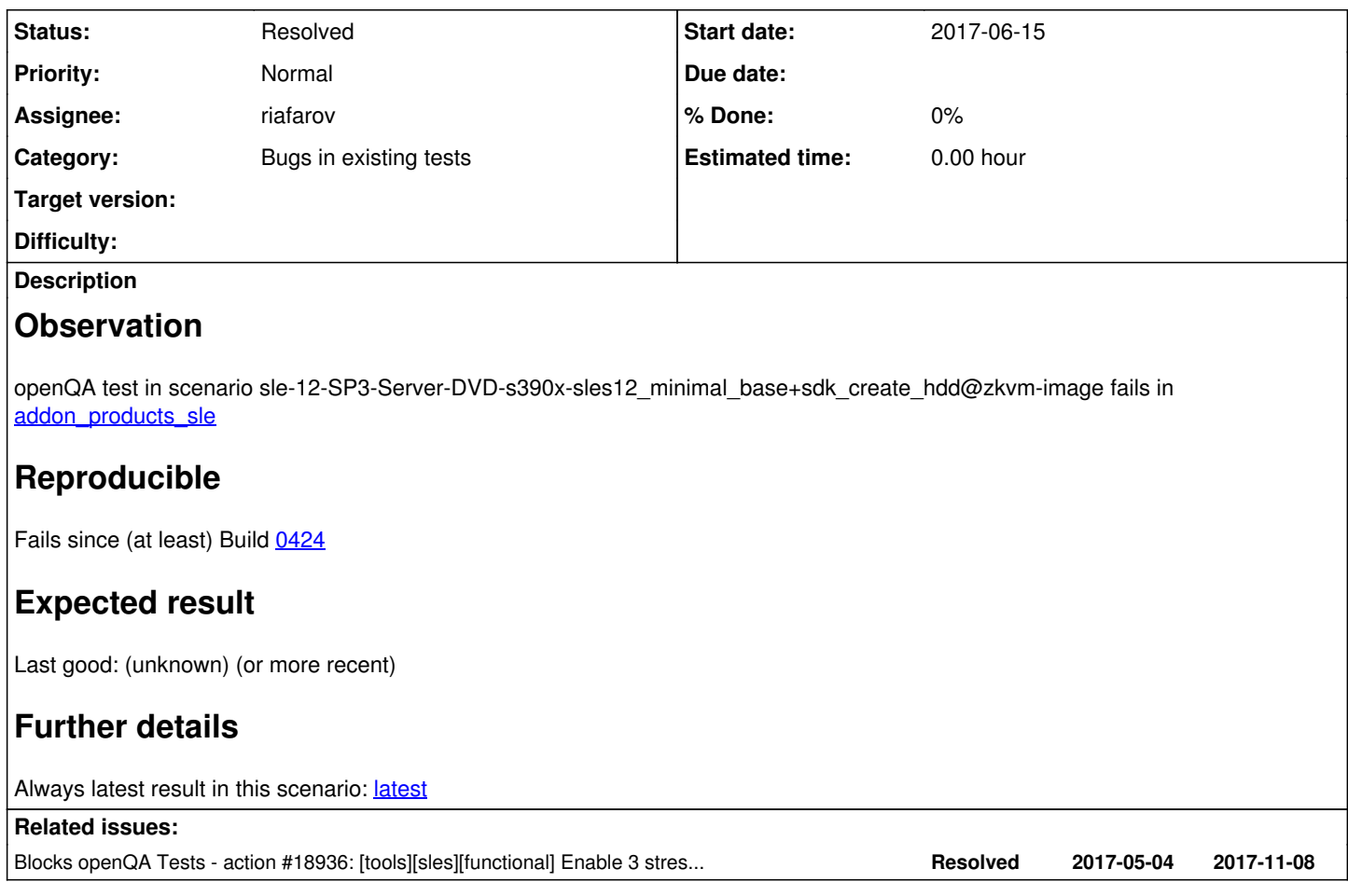

# **History**

# **#1 - 2017-06-16 10:42 - okurz**

*- Blocks action #18936: [tools][sles][functional] Enable 3 stress acceptance on s390x added*

#### **#2 - 2017-06-16 10:47 - okurz**

- *Status changed from New to Feedback*
- *Assignee set to okurz*

I don'th this could have ever made sense because the scenario tries to add a DVD which is not existant within the s390x instance: [https://openqa.suse.de/tests/1003577#step/addon\\_products\\_sle/3](https://openqa.suse.de/tests/1003577#step/addon_products_sle/3) so the scenario should not be scheduled at all for s390x.

[RBrownSUSE](progress.opensuse.org/users/96) you scheduled the scenario initially to allow performance tests as described in [#18936](https://progress.opensuse.org/issues/18936) . I don't think we can use this scenario. Maybe minimal+base+sdk+fakescc-postreg@zkvm-image could be a better alternative anyway but that job fails trying to select the right modules anyway, e.g. see <https://openqa.suse.de/tests/1002157> and no one seems to care now so I will take a look.

### **#3 - 2017-06-16 10:56 - okurz**

Disabled triggering of "sles12 minimal base+sdk create hdd" again. AFAIU it can't work because s390x would try to access the ISO when it can't. Actually when triggering on s390x we should fail hard in these cases as it can't work.

wait for https://openqa.suse.de/tests/1004866, proxyscc job with new needle for yast-scc

# **#4 - 2017-06-17 09:41 - okurz**

*- Status changed from Feedback to In Progress*

*- Assignee deleted (okurz)*

stuck in [https://openqa.suse.de/tests/1004866#step/yast\\_scc/14](https://openqa.suse.de/tests/1004866#step/yast_scc/14) now expecting a license agreement but the beta notification is shown. This can't

work either and should be checked first locally in a textmode installation what other changes are necessary.

# **#5 - 2017-06-28 07:13 - okurz**

created new needle: scc-addon-license-sdk-text-beta-20170628

#### **#6 - 2017-06-28 07:43 - okurz**

- *Status changed from In Progress to Feedback*
- *Assignee set to okurz*

wait for<https://openqa.suse.de/tests/1026481>

#### **#7 - 2017-07-03 07:06 - okurz**

*- Status changed from Feedback to Resolved*

build 0457 image generation job<https://openqa.suse.de/tests/1036295>passed now

#### **#8 - 2017-07-03 07:16 - okurz**

#### *- Status changed from Resolved to In Progress*

Added description to minimal+base+sdk+proxy\_SCC-postreg and moved it from test development job group to *Eunctional: Server*, waiting for next build to show verification.

I will check one more thing: If the image can be published correctly. Then we could use it e.g. for [#18936](https://progress.opensuse.org/issues/18936) I am wondering though we I did not consider the alternative of adding an FTP SDK repo during installation instead of the DVD as that does not work (see [#19862#note-2\)](https://progress.opensuse.org/issues/19862#note-2) and I wonder if the postreg scenario can actually work for our purposes because the SDK might be the "old" version on SCC when we probably want to test the new version. Isn't it? Maybe I can discuss with mgriessmeier about adding SDK repos on s390x zkvm images.

#### Image generation on the above job testing with

openqa\_clone\_job\_osd 1036295 \_GROUP=0 PUBLISH\_HDD\_1=SLES-12-SP3-s390x-0457-minimal\_with\_sdk0252\_installed-post reg.qcow2

#### -> @waitfor https://openga.suse.de/tests/1038331#live

#### the variable for later should probably be

PUBLISH\_HDD\_1=SLES-%VERSION%-%ARCH%-%BUILD%-minimal\_with\_sdk%BUILD\_SDK%\_installed-postreg.qcow2

passed now.

#### **#9 - 2017-07-03 08:46 - mgriessmeier**

without reading any comment now (I see this ticket for the first time to be honest)

you can't use DVD on s390 as a source, you have to use ftp see for example: <https://openqa.suse.de/tests/1036266>

so either put a PUBLISH\_HDD here or use ADDONURL=sdk and ADDONURL\_SDK in the creation job

both should work just out of the box

#### **#10 - 2017-07-03 11:54 - okurz**

The way to go for the dependant scenarios is to setup a new scenario which can create an image based on sdk from remote repo, e.g. minimal-base+sdk, etc.

# **#11 - 2017-07-19 07:21 - okurz**

*- Assignee deleted (okurz)*

Not doing that currently.

#### **#12 - 2017-07-19 08:44 - riafarov**

*- Assignee set to riafarov*

### **#13 - 2017-07-19 13:50 - okurz**

### Maybe that helps

openqa\_clone\_job\_osd 1058167 ADDONURL=sdk ADDONURL\_SDK=ftp://openqa.suse.de/SLE-12-SP3-SDK-POOL-s390x-Build026 3-Media1/ WORKER\_CLASS=zkvm-images PUBLISH\_HDD\_1=SLES-12-SP3-s390x-0473-minimal\_with\_sdk0263\_installed.qcow2 T EST=try\_sdk\_create\_thingy \_GROUP=0 MACHINE=zkvm-image Created job #1066810: sle-12-SP3-Server-DVD-s390x-Build0473-textmode@zkvm -> https://openqa.suse.de/t1066810

#### **#14 - 2017-07-20 07:05 - riafarov**

*- Status changed from In Progress to Feedback*

I've created job with required parameters:<https://openqa.suse.de/tests/1067430#live> Currently it's under dev job group. Also, we need to specify REPO\_0 parameter, and I'm not sure where is it coming from, I've passed it in isos post.

# **#15 - 2017-07-24 08:41 - okurz**

REPO\_0 is coming from rsync.pl so that should be provided on each call. What else do you see missing? What do you plan next?

#### **#16 - 2017-07-24 08:50 - riafarov**

[okurz](progress.opensuse.org/users/17668) I don't have an overview of the related tasks, but I would consider this one to be resolved and next steps have to be aimed in <https://progress.opensuse.org/issues/18936> I've pasted the link with successful run, so no changes were required in the code.

### **#17 - 2017-07-24 10:39 - riafarov**

*- Status changed from Feedback to Resolved*

Command to trigger the build. /usr/share/openqa/script/client isos post ARCH=s390x \ DISTRI=sle FLAVOR=Server-DVD VERSION=12-SP3 \ ISO=SLE-12-SP3-Server-DVD-s390x-Build0473-Media1.iso BUILD=0473 \ BUILD\_SDK=0263\ TEST=create\_hdd\_minimal\_base+sdk\_s390x \ REPO\_0=SLE-12-SP3-Server-DVD-s390x-Build0473-Media1 \ --host openqa.suse.de \ --apikey \$api\_key \ --apisecret \$api\_secret